## **How To Darken Eyelashes In Photoshop**>>>CLICK HERE<<<

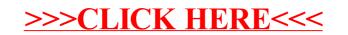